## How to view your RESULTS and HISTORY

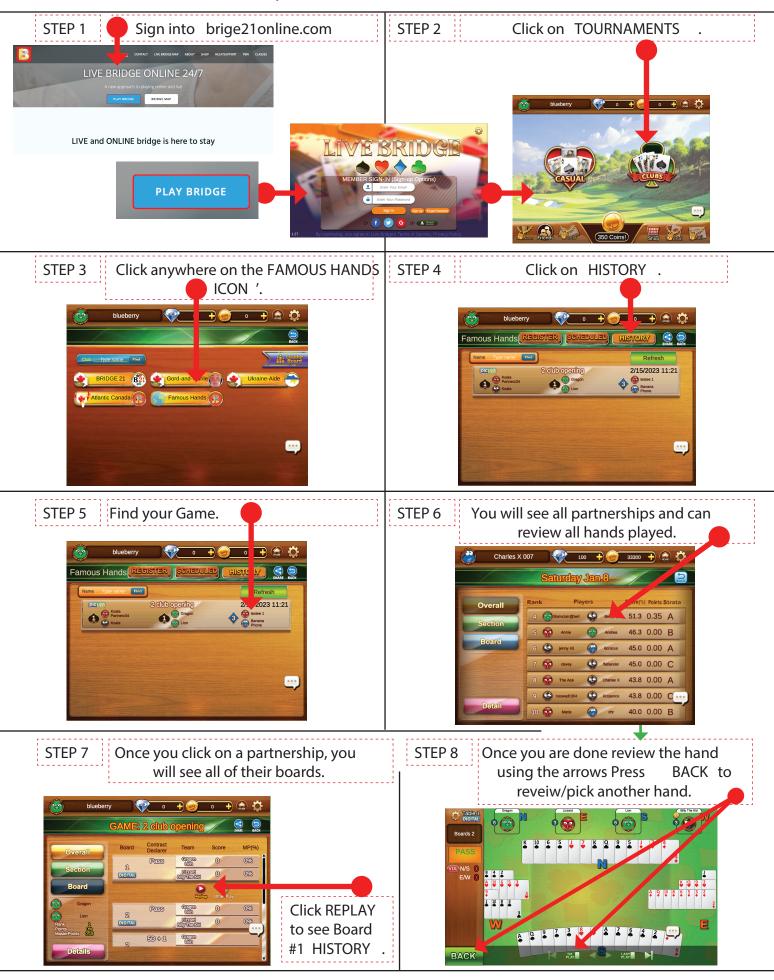